## **Overview**

In the main CorporateTube Administration area, you can see an overview of all CorporateTubes that have been created for your organization.

Select the name of a CorporateTube from the left-hand menu to access its configuration.

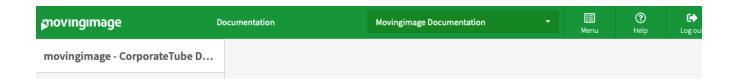

You will see the following configurable areas:

- Content
- Security
- **Features**
- Design
  - o Global
  - o Font & Text
  - Header

  - NavigationContent Area
  - o Footer
  - o Miscellaneous

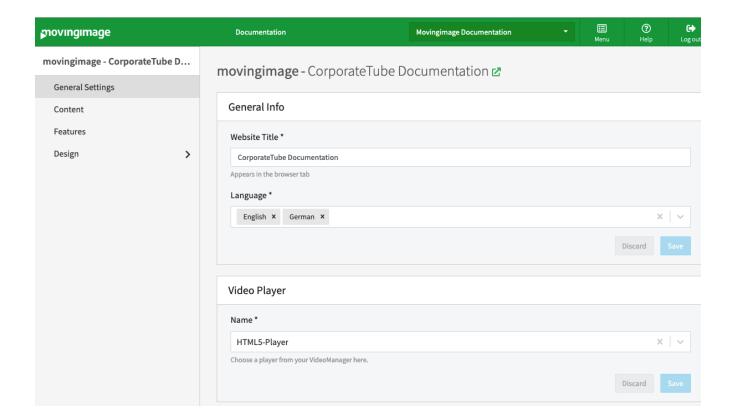